## **Summary of Modifications to SMART in October 2012 (14.1.5) Release Release Date October 25, 2012**

This table summarizes the major changes for users in October 2012 SMART Release.

**Several modules change in the new version to provide greater functionality to the user or to correct previous issues, as summarized below.**

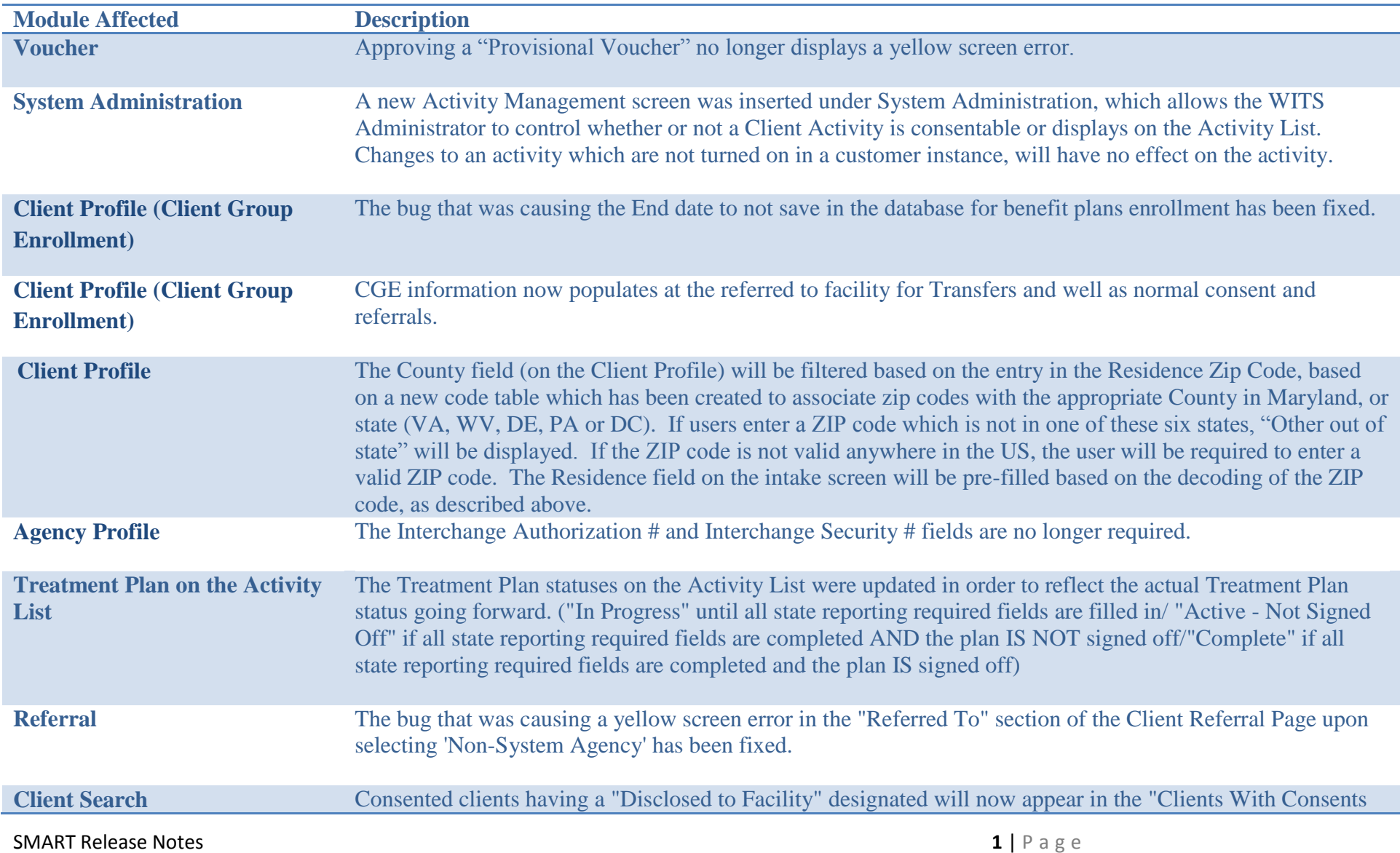

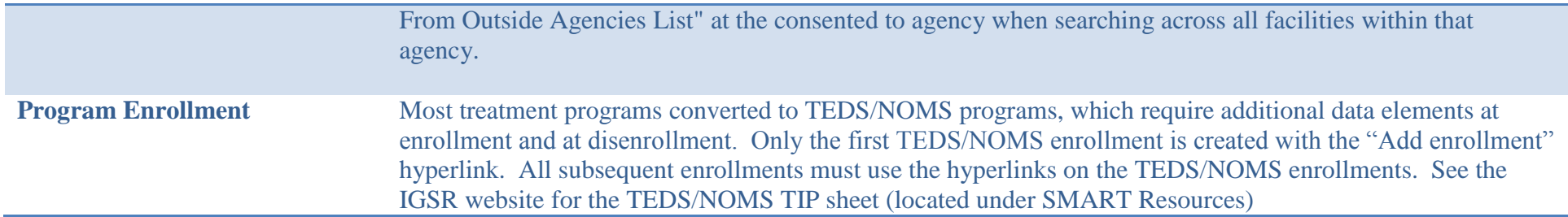